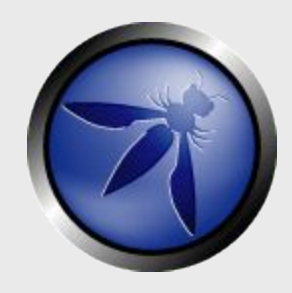

#### **Cross-Site Request Forgery: Danger, Detection, and Defenses**

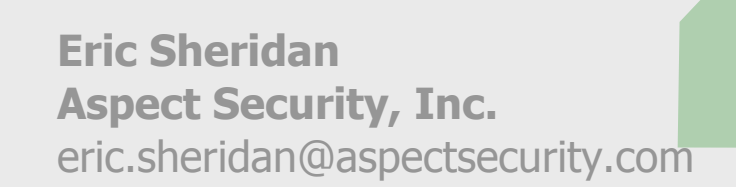

**OWASP** 11-14-2007

> Copyright © The OWASP Foundation Permission is granted to copy, distribute and/or modify this document under the terms of the OWASP License.

#### **The OWASP Foundation** http://www.owasp.org

#### **Overview**

- < Discussion of the "Same Origin Policy"
- < Overview of the "Sleeping Giant"
- < The Introduction of
	- 4 2 New OWASP Tools
	- 4 A Series of New WebGoat Labs
- < Enterprise CSRF Mitigation Strategy

### **The Browser "Same Origin" Policy**

bank.com

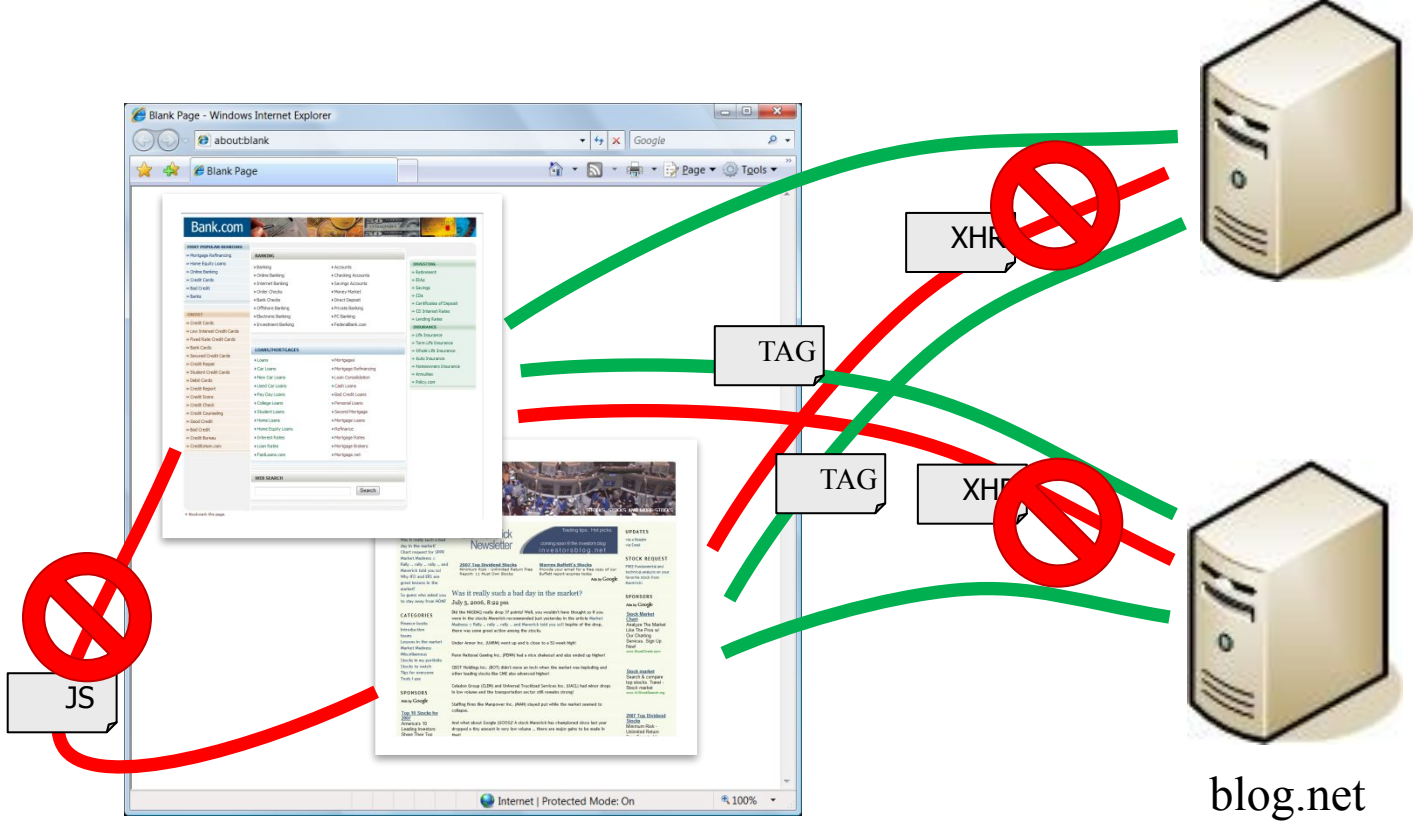

document, cookies

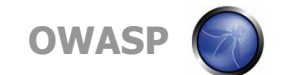

#### **Cross-Site Request Forgery**

bank.com

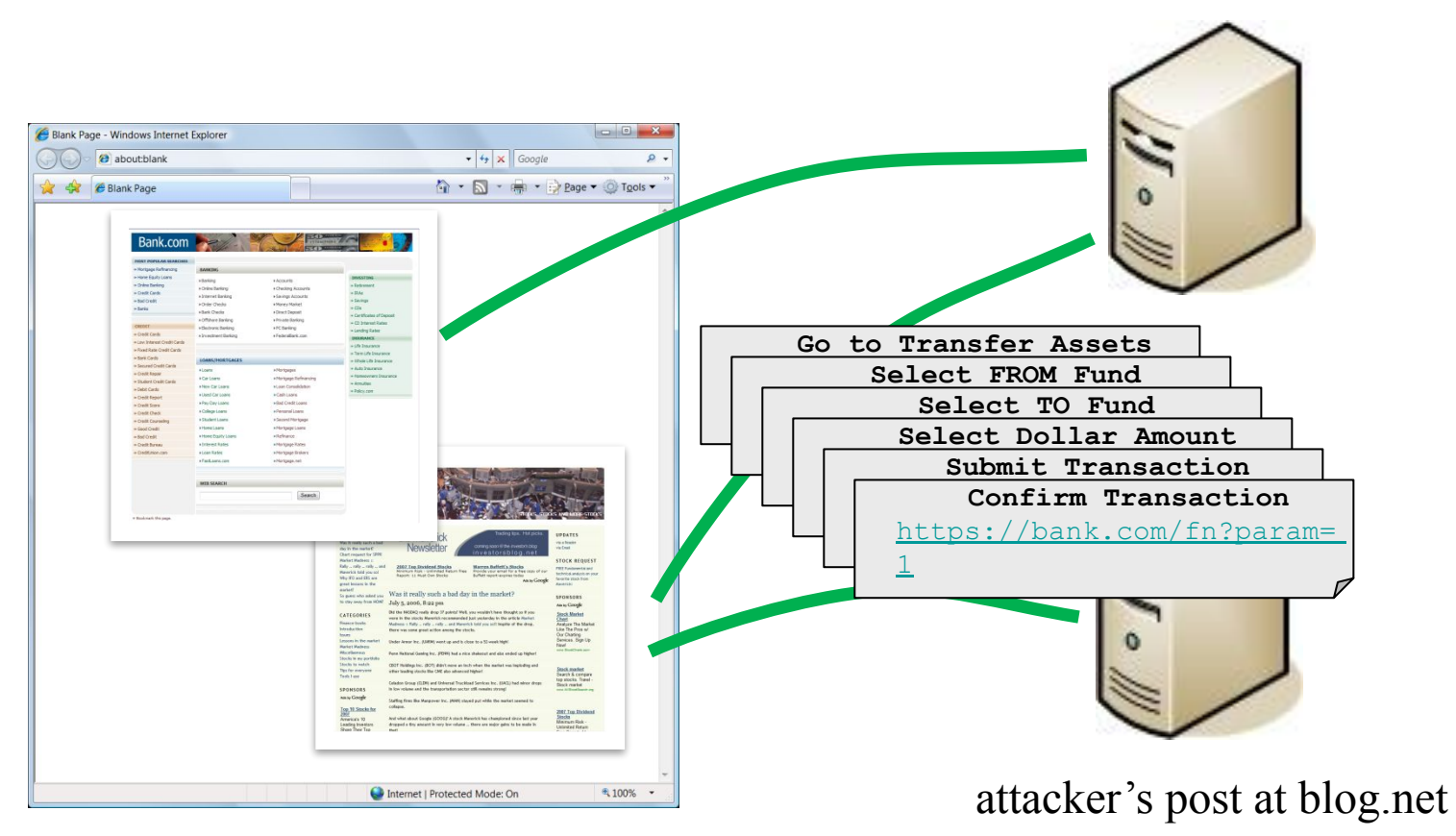

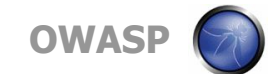

### **How Does CSRF Work?**

#### < Tags

<img src="https://bank.com/fn?param=1"> <iframe src="https://bank.com/fn?param=1"> <script src="https://bank.com/fn?param=1">

#### < Autoposting Forms

<body onload="document.forms[0].submit()"> <form method="POST" action="https://bank.com/fn"> <input type="hidden" name="sp" value="8109"/>  $\langle$ /form $\rangle$ 

#### < XmlHttpRequest

4 Subject to same origin policy

**5**

#### **Credentials Included**

bank.com

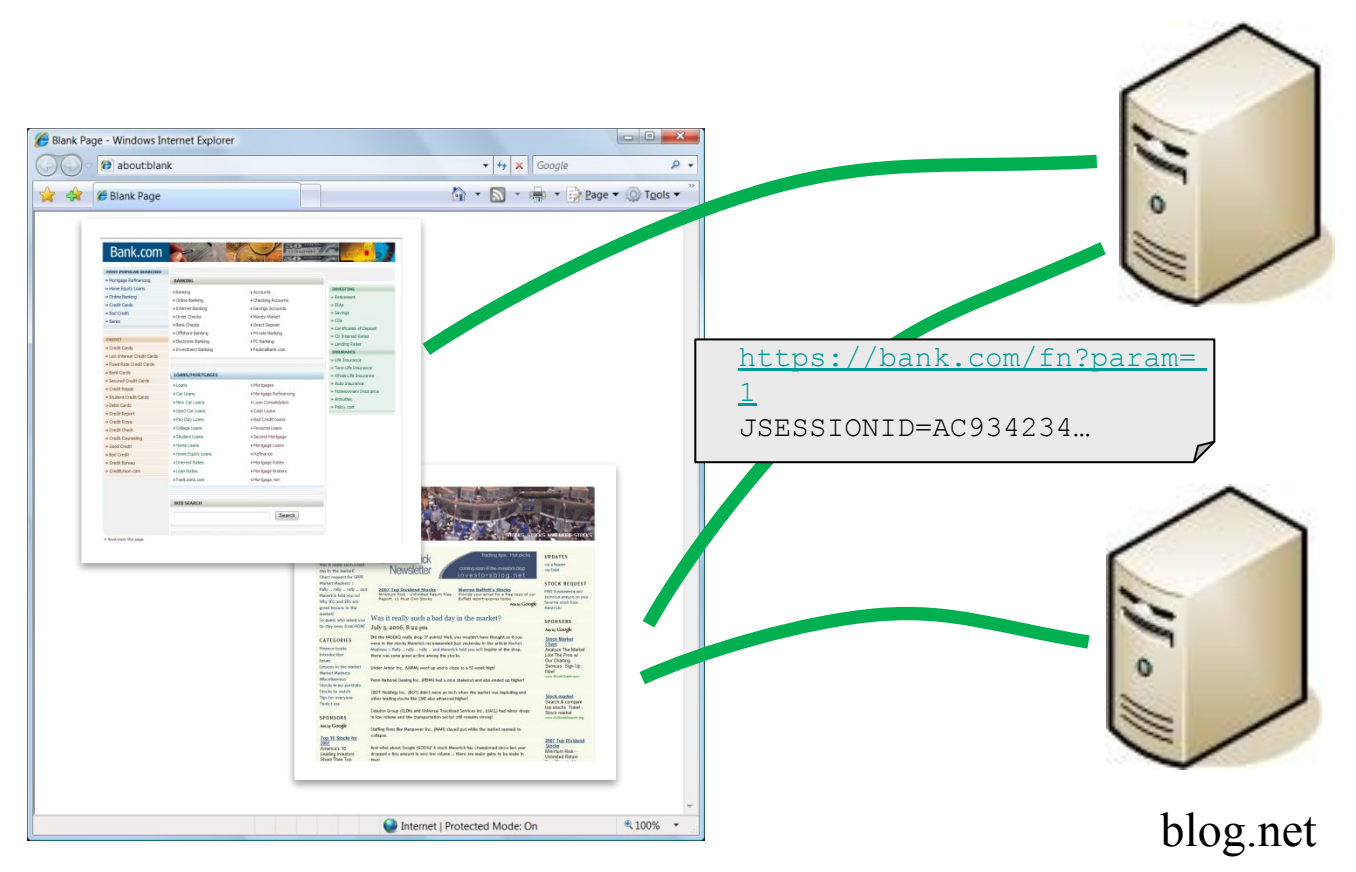

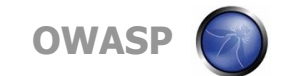

### **New Tool: OWASP CSRFTester**

### < Test your applications for CSRF

- Record and replay transactions
- Tune the recorded test case
- Run test case with exported HTML document

#### < Test case alternatives

- Auto-Posting Forms
- Evil iFrame
- IMG Tag
- XMLHTTPRequest
- Link

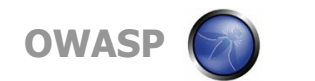

#### **DEMO: OWASP CSRFTester**

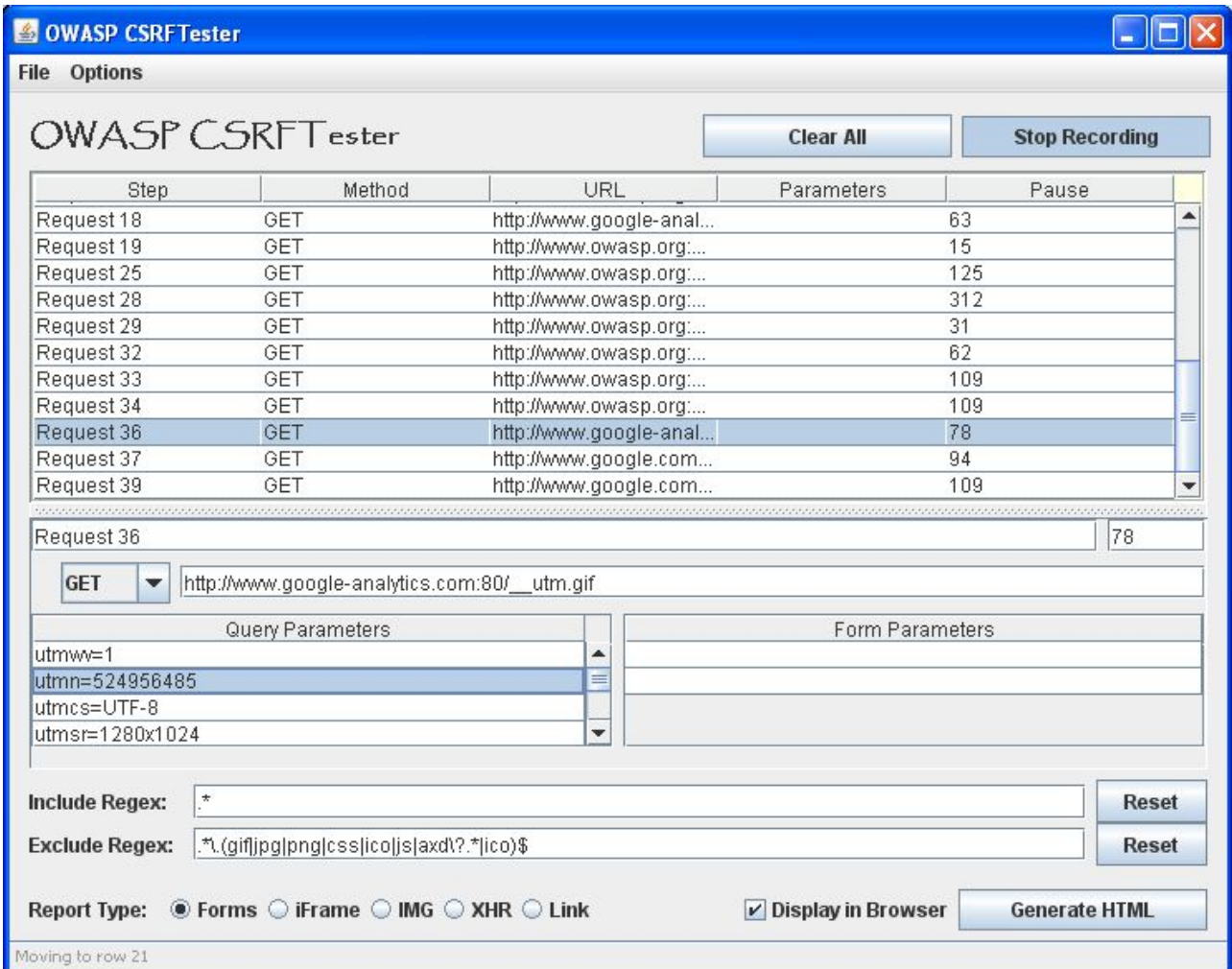

# **What Can Attackers Do with CSRF?**

- < Anything an authenticated user can do
	- 4 Click links
	- 4 Fill out and submit forms
	- 4 Follow all the steps of a wizard interface
- < No restriction from same origin policy, except…
	- 4 Attackers cannot read responses from other origins
	- 4 Limited on what can be done with data
- < Severe impact on accountability
	- 4 Log entries reflect the actions a victim was tricked into executing

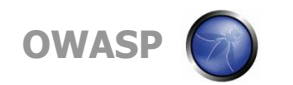

### **Using CSRF to Attack Internal Pages**

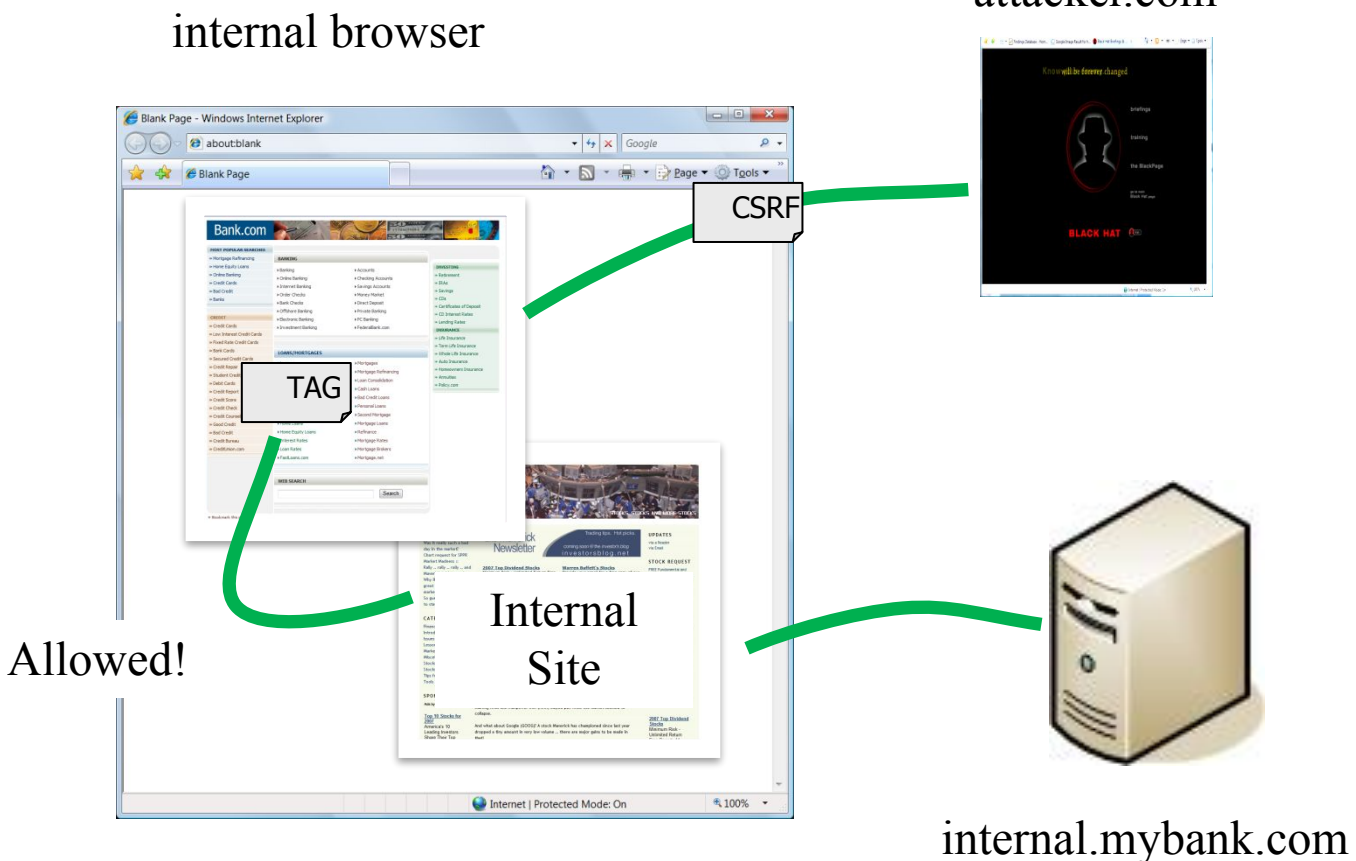

attacker.com

**OWAS** 

# **Misconceptions – Defenses That Don't Work**

### < Only accept POST

- Stops simple link-based attacks (IMG, frames, etc.)
- But hidden POST requests can be created with frames, scripts, etc...

# < Referer checking

- 4 Some users prohibit referers, so you can't just require referer headers
- 4 Techniques to selectively create HTTP request without referers exist

# < Requiring multi-step transactions

4 CSRF attack can perform each step in order

# < URL Rewriting

4 General session id exposure in logs, cache, etc.

None of these approaches will sufficiently protect against CSRF!

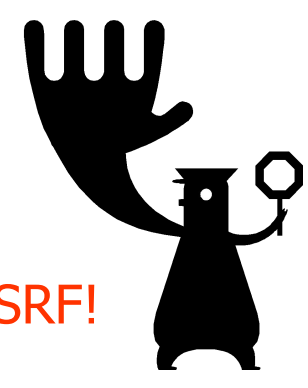

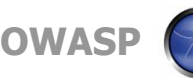

### **New Tool: OWASP CSRFGuard 2.0**

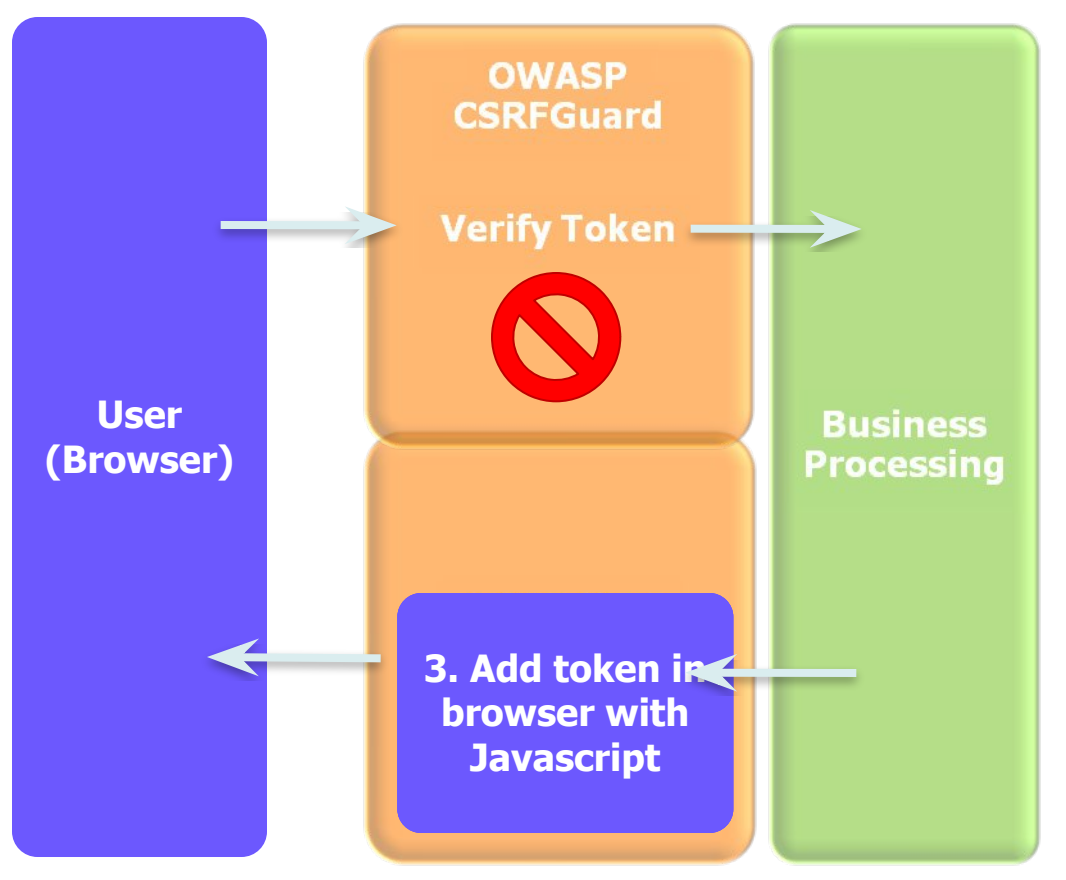

- < Adds token to:
	- 4 href attribute
	- 4 src attribute
	- 4 hidden field in all forms
- < Actions:
	- 4 Log
	- 4 Invalidate
	- 4 Redirect

http://www.owasp.org/index.php/CSRFGuard

### **DEMO: OWASP CSRFGuard 2.0**

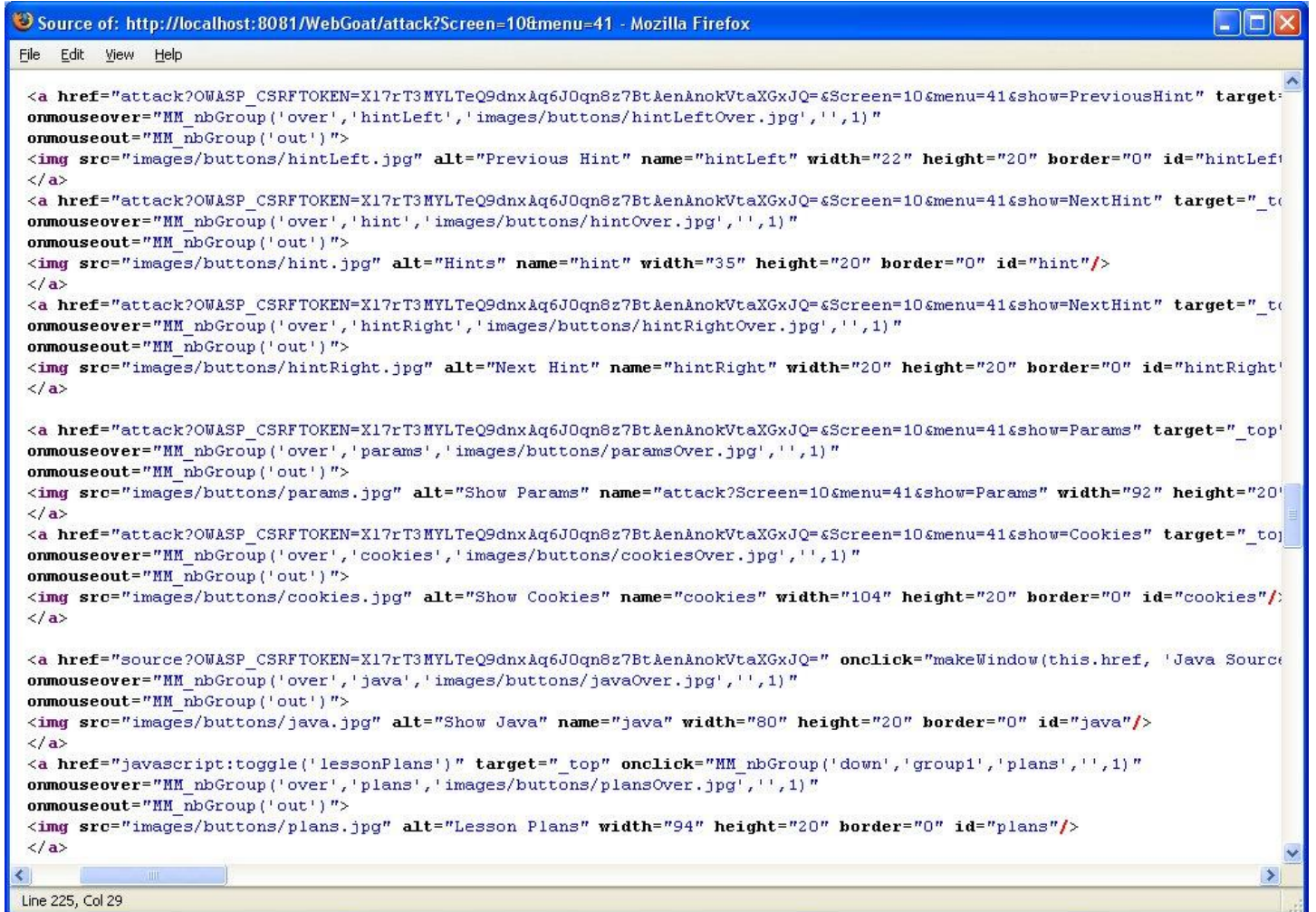

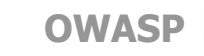

# **Similar Implementations**

### < PHP CSRFGuard

- 4 PHP Implementation of CSRFGuard
- 4 http://www.owasp.org/index.php/PHP\_CSRF\_Guard

### < JSCK

- 4 PHP & JavaScript implementation
- 4 http://www.thespanner.co.uk/2007/10/19/jsck/

#### **DEMO: Cross-Site Scripting vs. CSRFGuard**

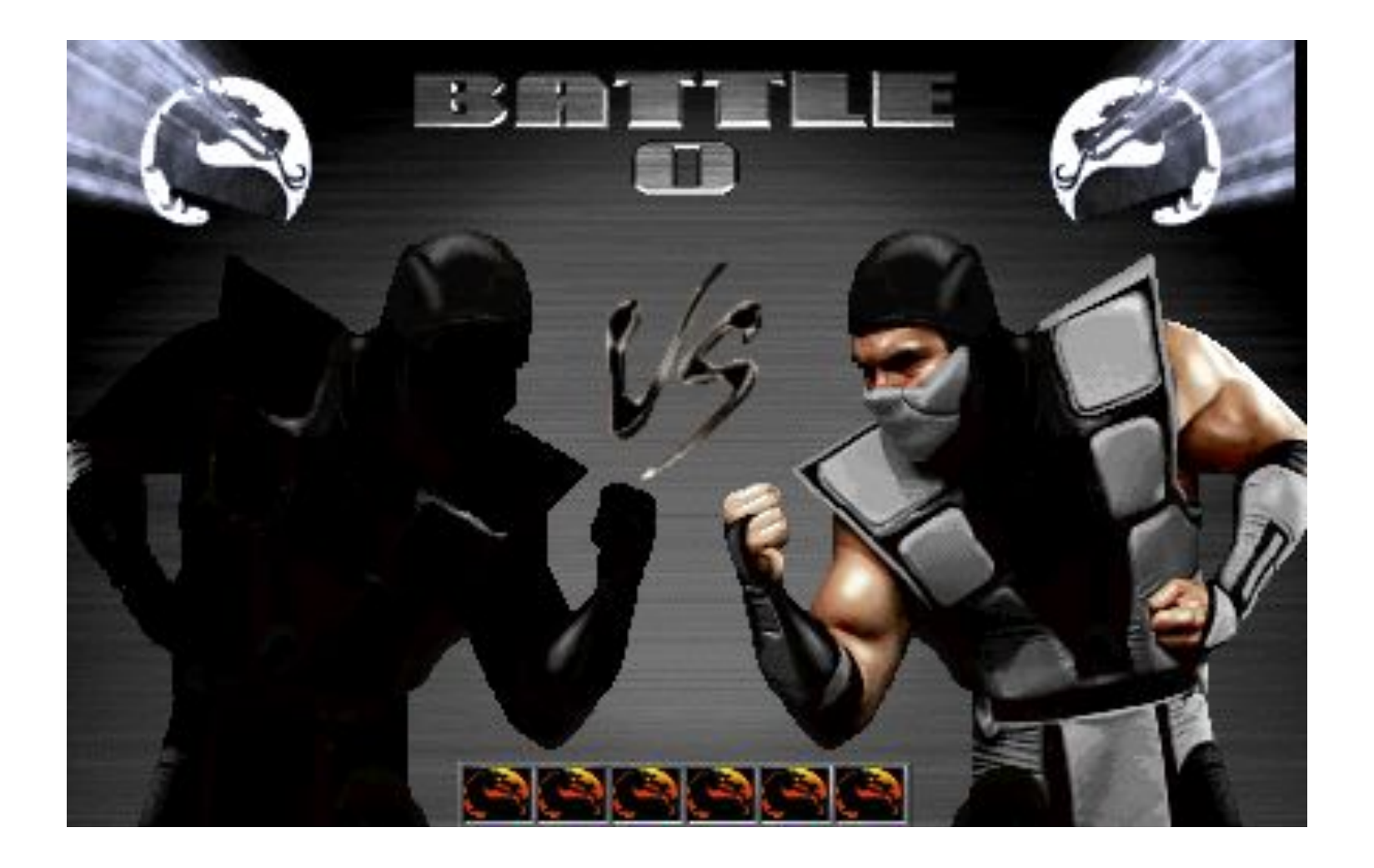

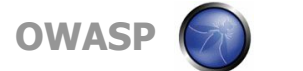

# **Enterprise CSRF Mitigation Strategy**

< Balance Between Security, Usability, and Cost

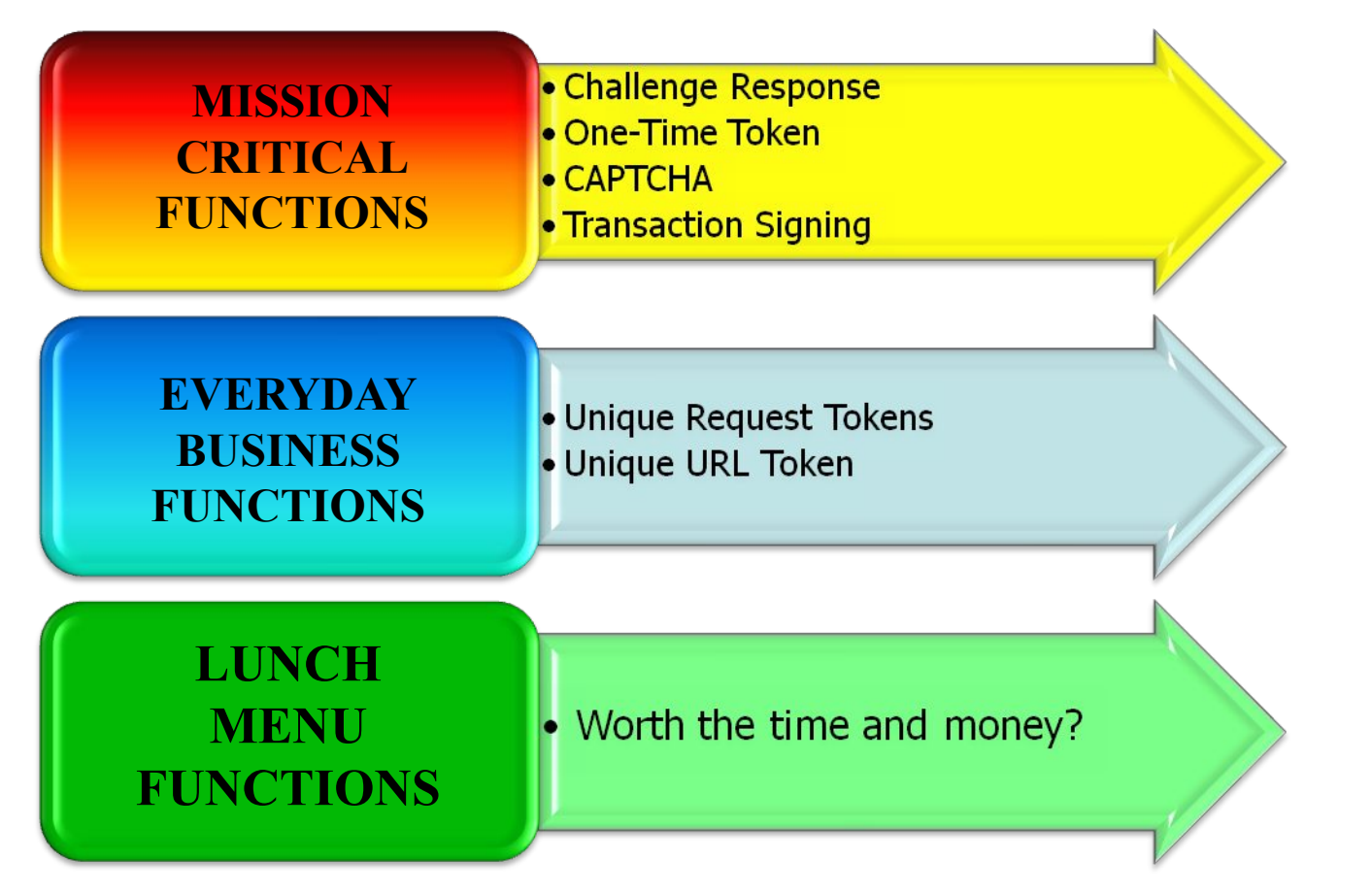

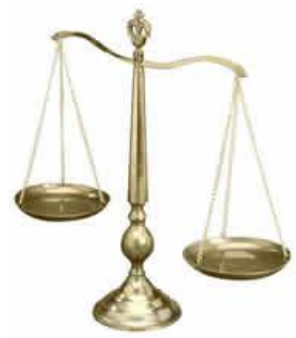

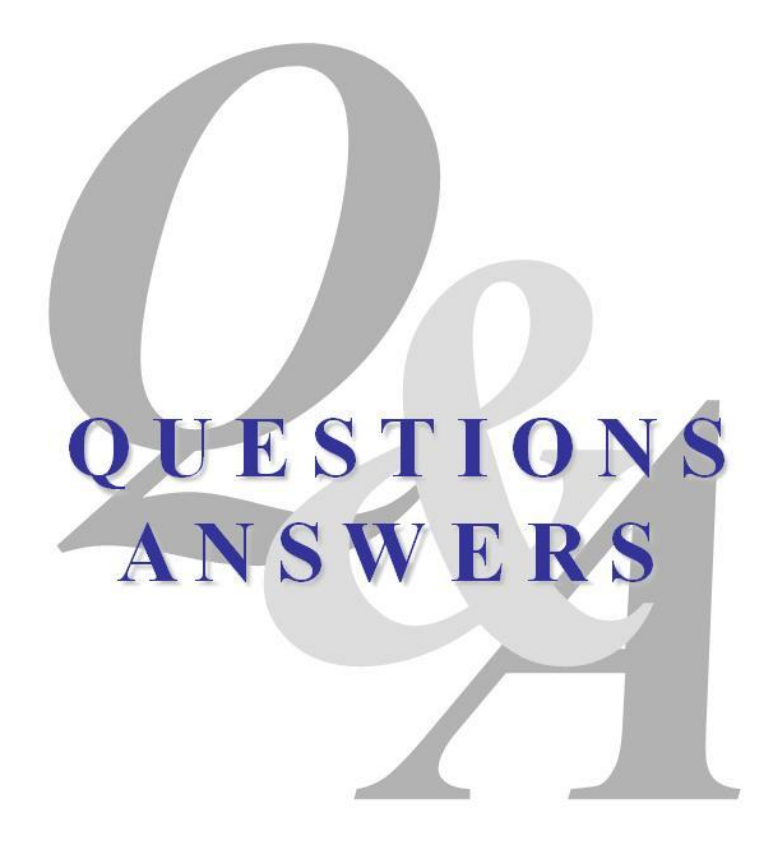

**http://www.owasp.org/index.php/Cross-Site\_Request\_Forgery http://www.cgisecurity.com/articles/csrf-faq.shtml http://www.darkreading.com/document.asp?doc\_id=107651&WT.svl=news1\_2**

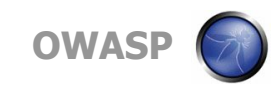

### **Extra: How Widespread Are CSRF Holes?**

- < Very likely in most web applications
	- 4 Including both intranet and external apps
	- 4 Including Web 1.0 and Web 2.0 applications
	- 4 Any function without specific CSRF defenses is vulnerable
- < How do victims get attacked?
	- 4 Victim simply opens an infected webpage, HTML file, or email
	- 4 Single Sign On (SSO) extends "authenticated user"
- < CSRF recently found in 8 security appliances 4 Including CheckPoint

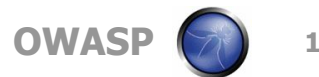

#### **Extra: Real World CSRF Examples**

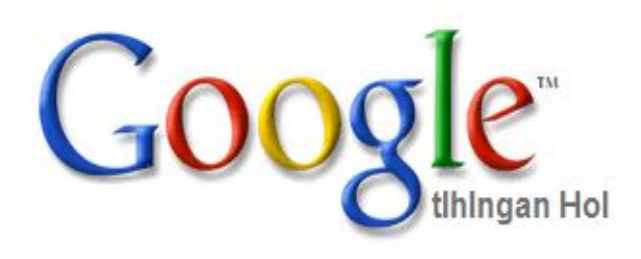

 <iframe style="display:none" src="http://www.google.com/setpre fs?hl=xx-klingon&submit2=Save %20Preferences%20& prev=http:/ /www.google.com/&q=&submit= Save%20Preferences%20"></iframe>

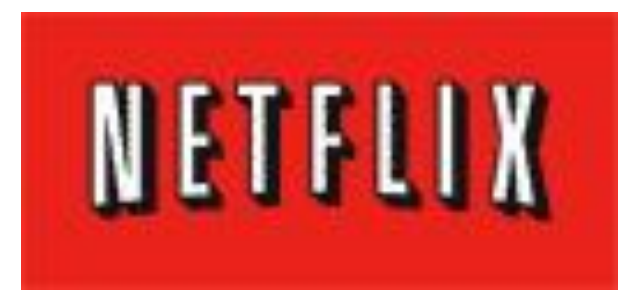

#### **<img src=http://www.netflix.com/AddTo Queue? movieid=70011204 width="1" height="1" border="0">**

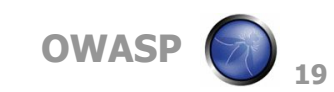

### **Extra: CSRF Defenses**

#### < CAPTCHA

- 4 Attacker must know CAPTCHA answer
- 4 Assuming a secure implementation

#### < Re-Authentication

- 4 Password Based
	- **EXECUTE: Attacker must know victims password**
	- If password is known, then game over already!
- 4 One-Time Token
	- **E** Attacker must know current token
	- Very strong defense!
- < Unique Request Tokens
	- 4 Attacker must know unique request token for particular victim for particular session
	- 4 Assumes token is cryptographically secure and not disclosed.
		- **/accounts?auth=687965fdfaew87agrde … 20**

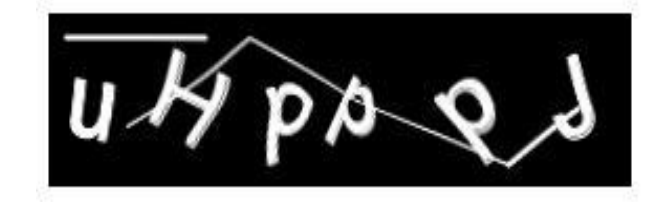

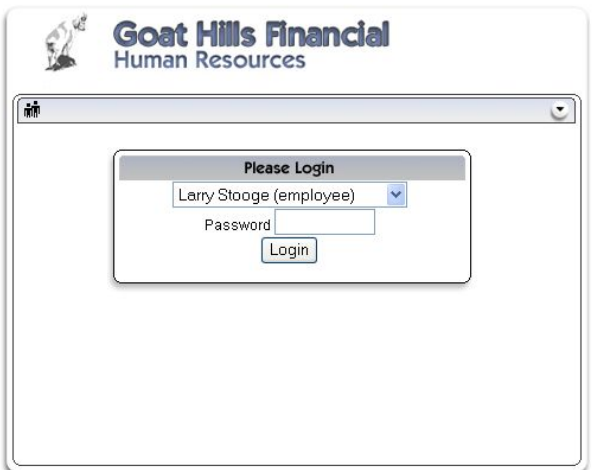

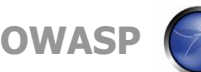